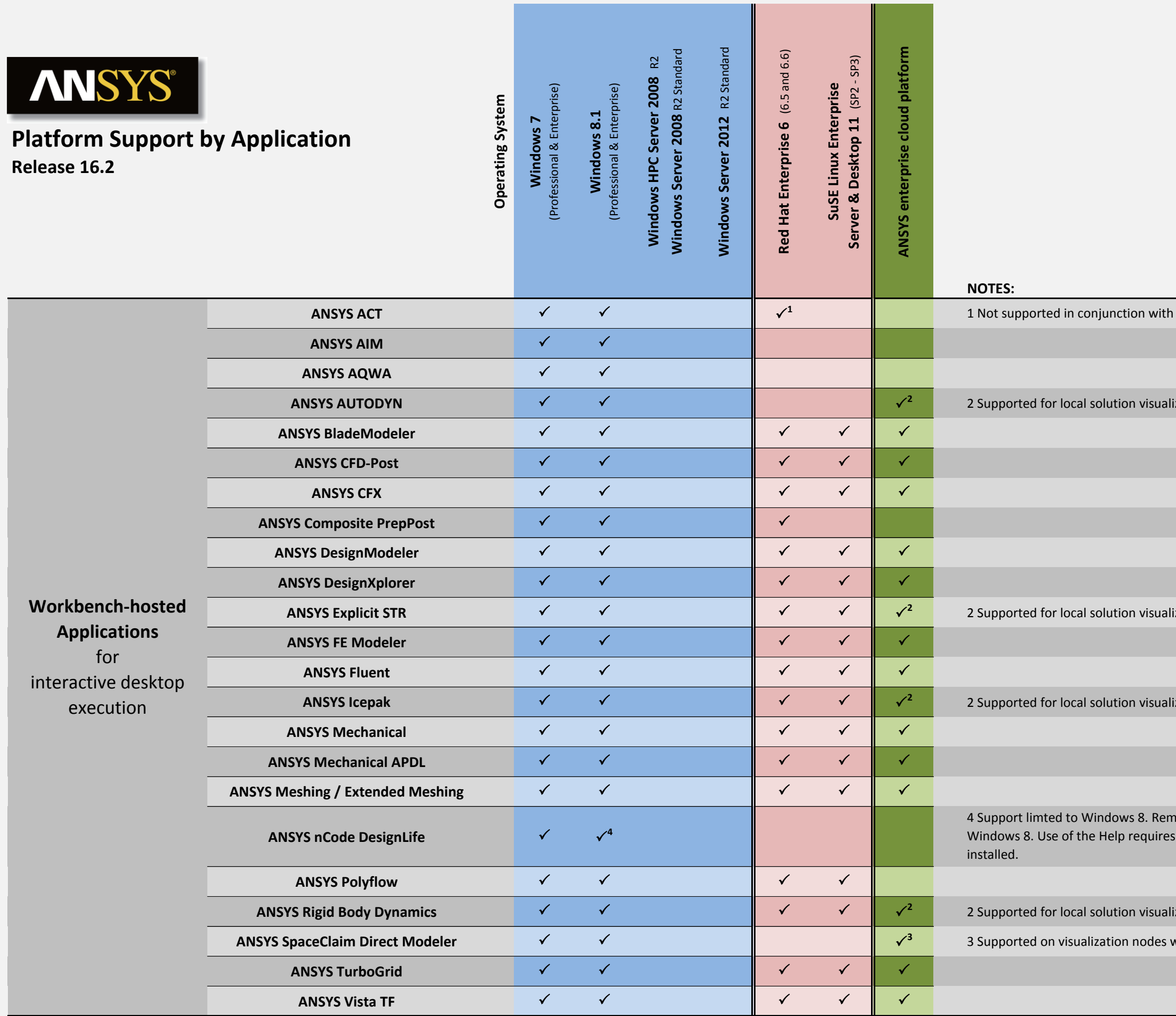

ization node only ization node only ization node only ization node only with local rendering only ANSYS AIM. note Desktop is not supported on s Adobe Reader support to be

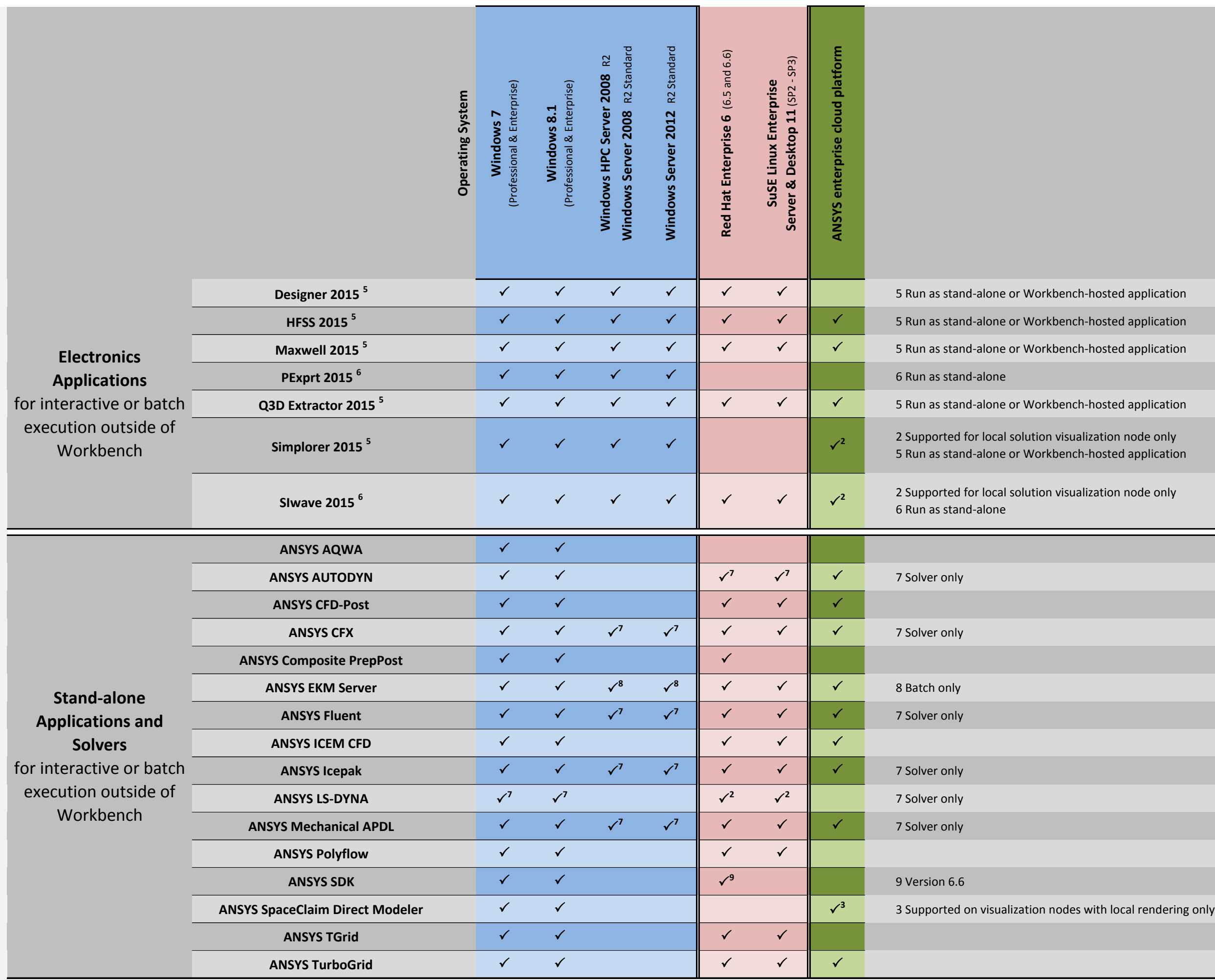

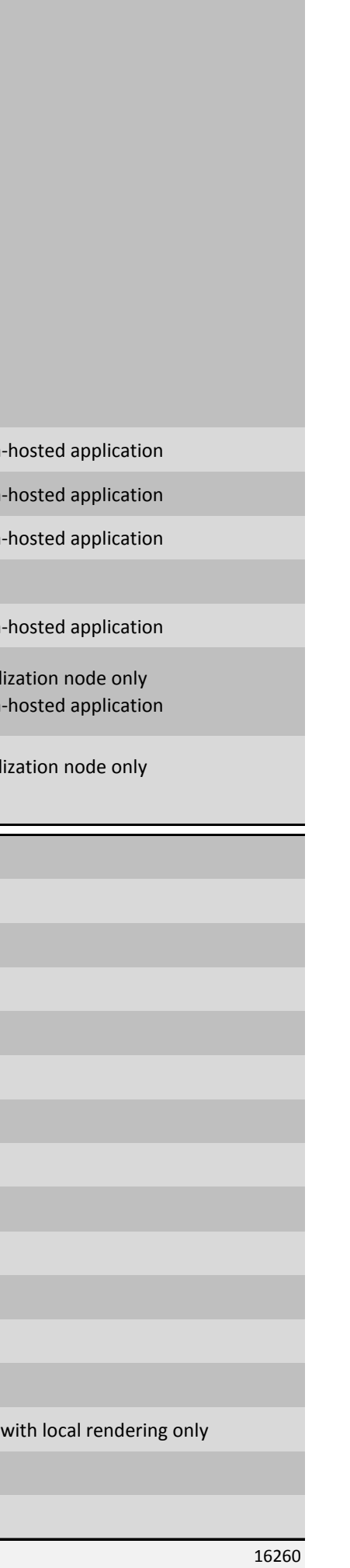